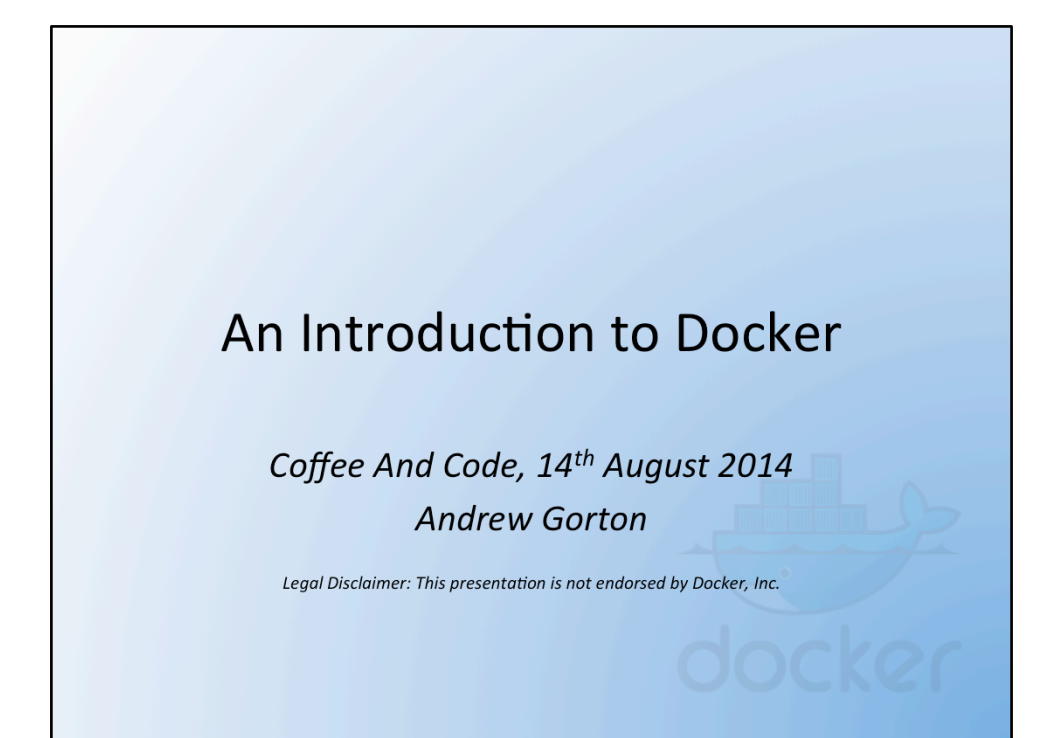

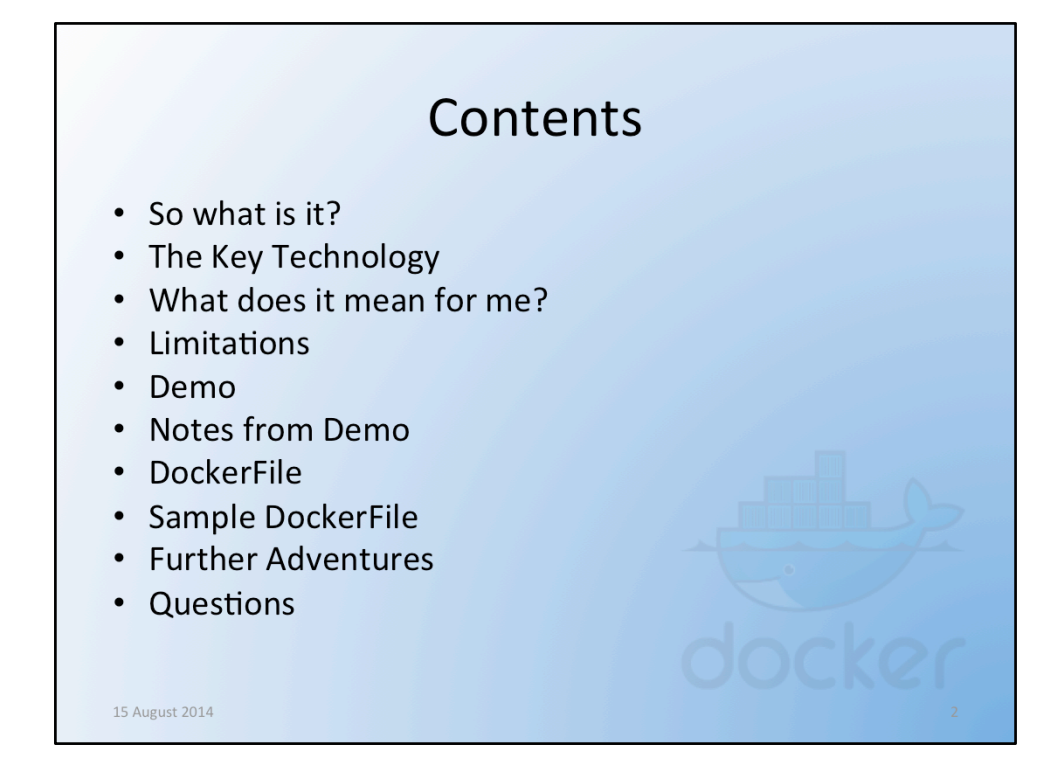

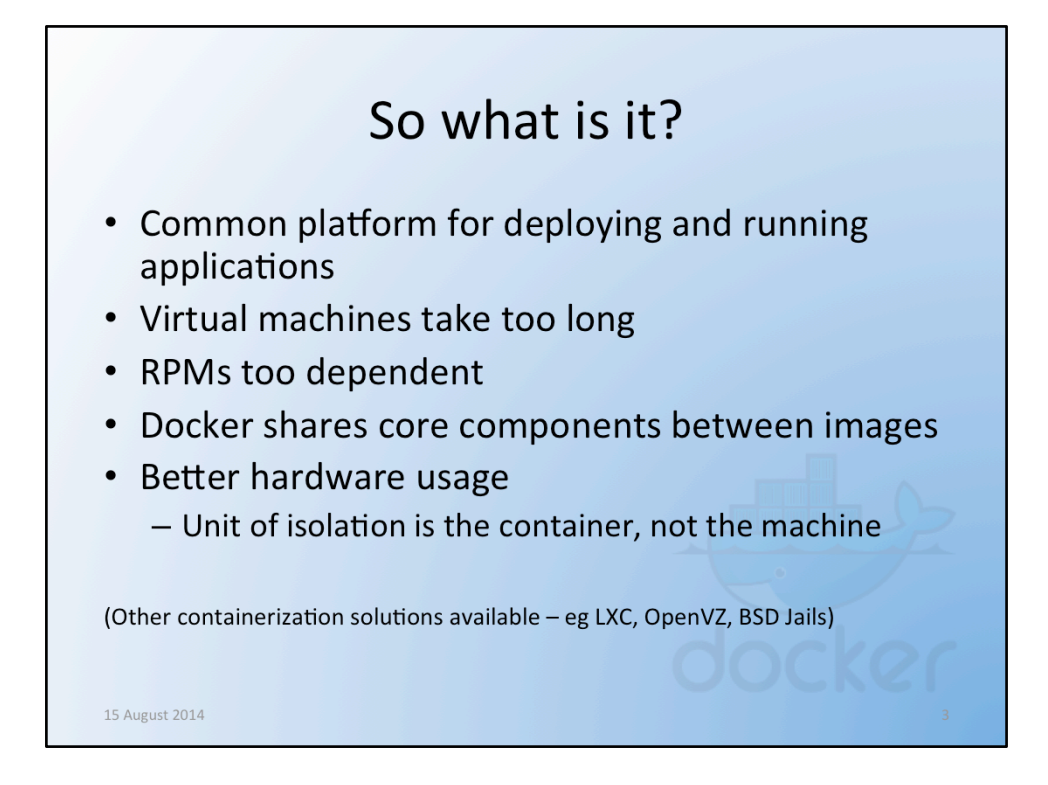

When I say Unit of Isolation, I mean – rather than having 100 separate virtual machines, why not have 10 virtual machines running 10 containers? If most of your virtual machines run at 1% utilisation, then Docker could reduce your VM bills.

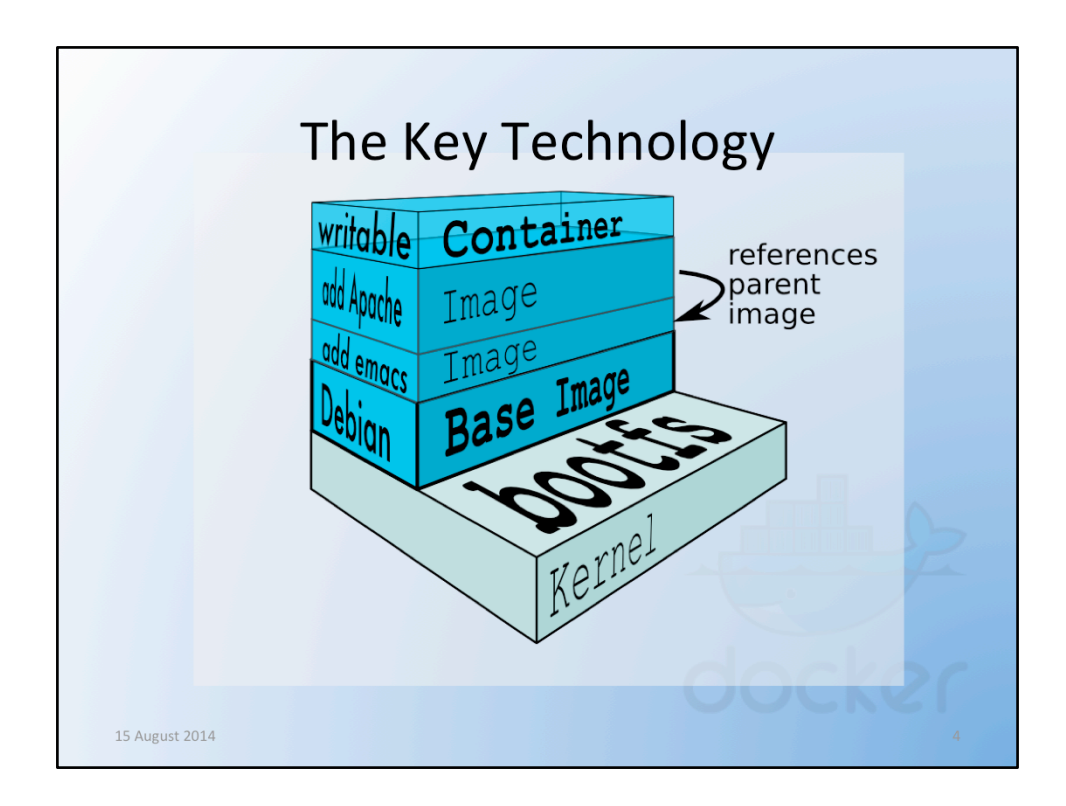

Image taken from https://docs.docker.com/terms/image/ which describes the layering approach

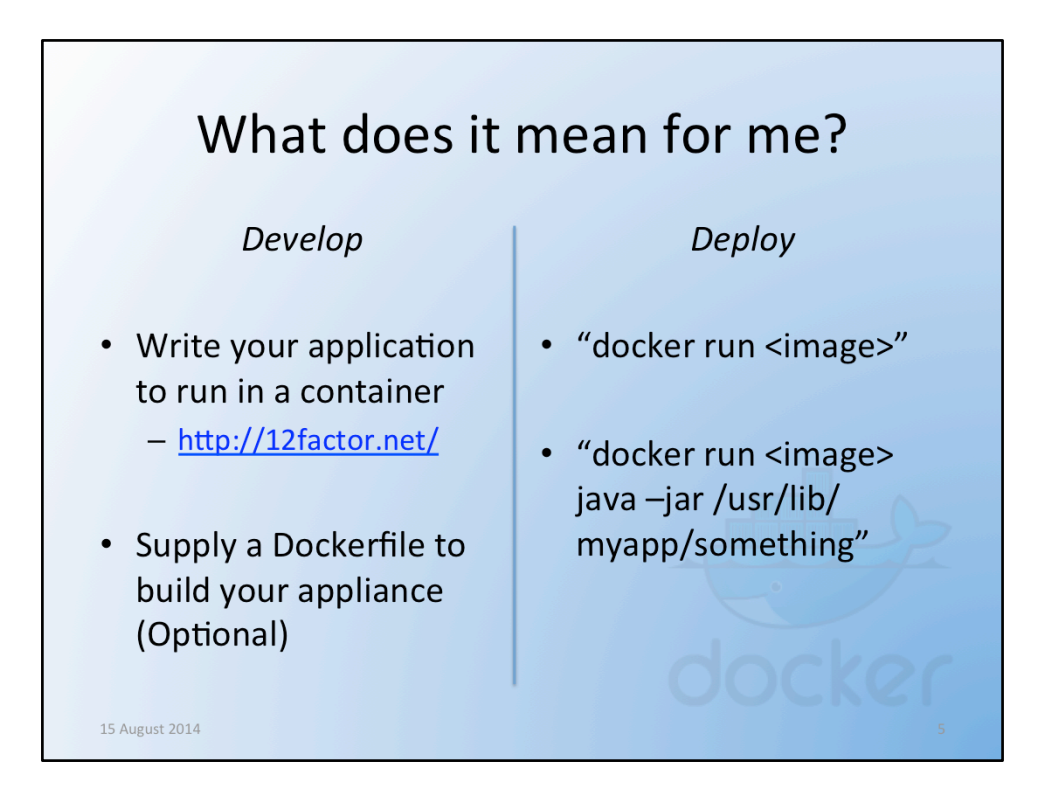

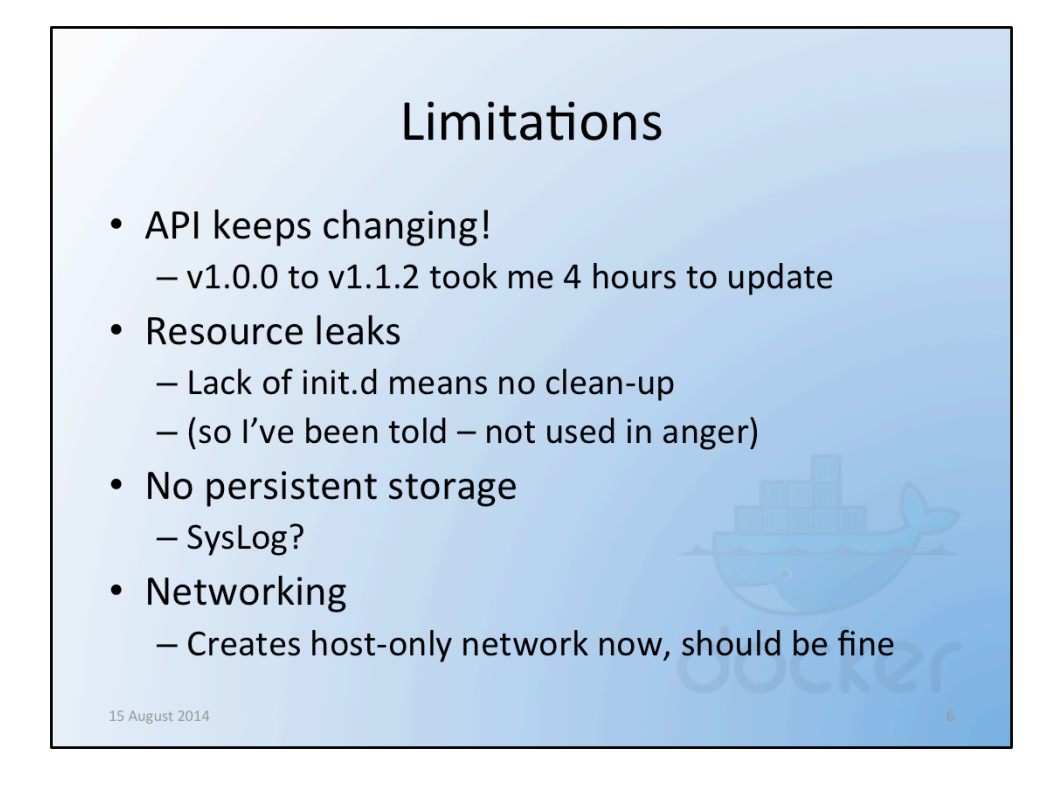

If you exit your container without committing the changes, the changes are lost. Not a bad thing if you want a fast restore to a known state!

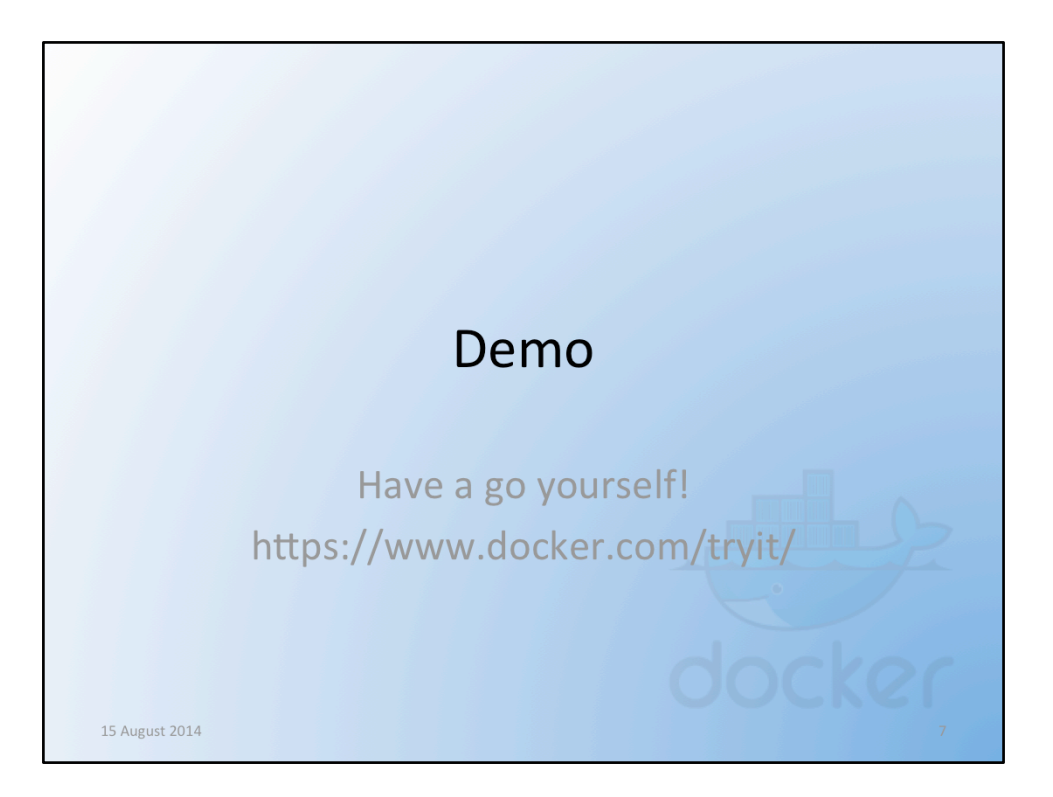

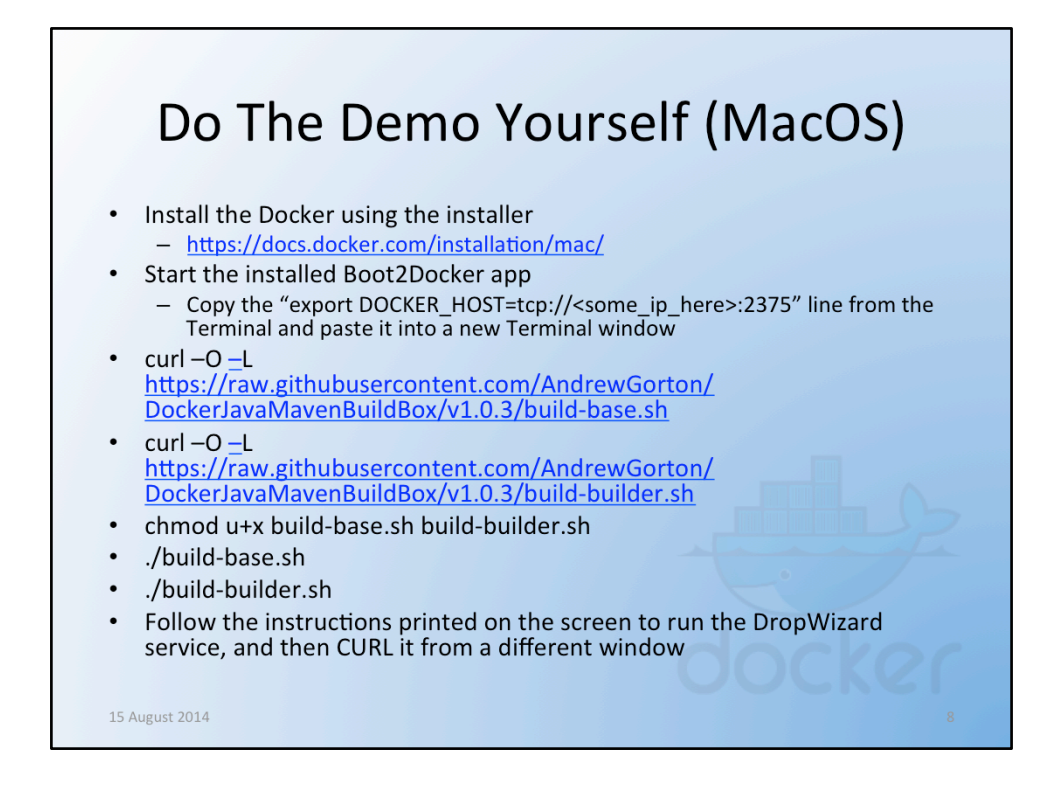

If you've previously used a Brew version, I suggest you "boot2docker delete", then brew unlink boot2docker and docker.

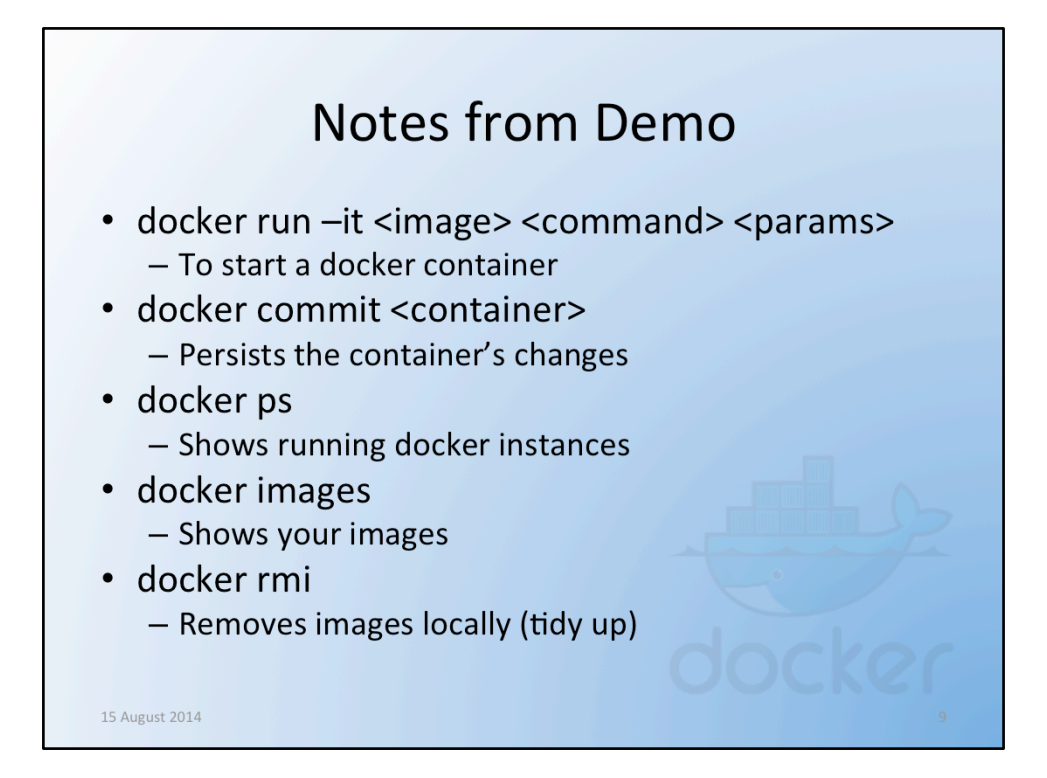

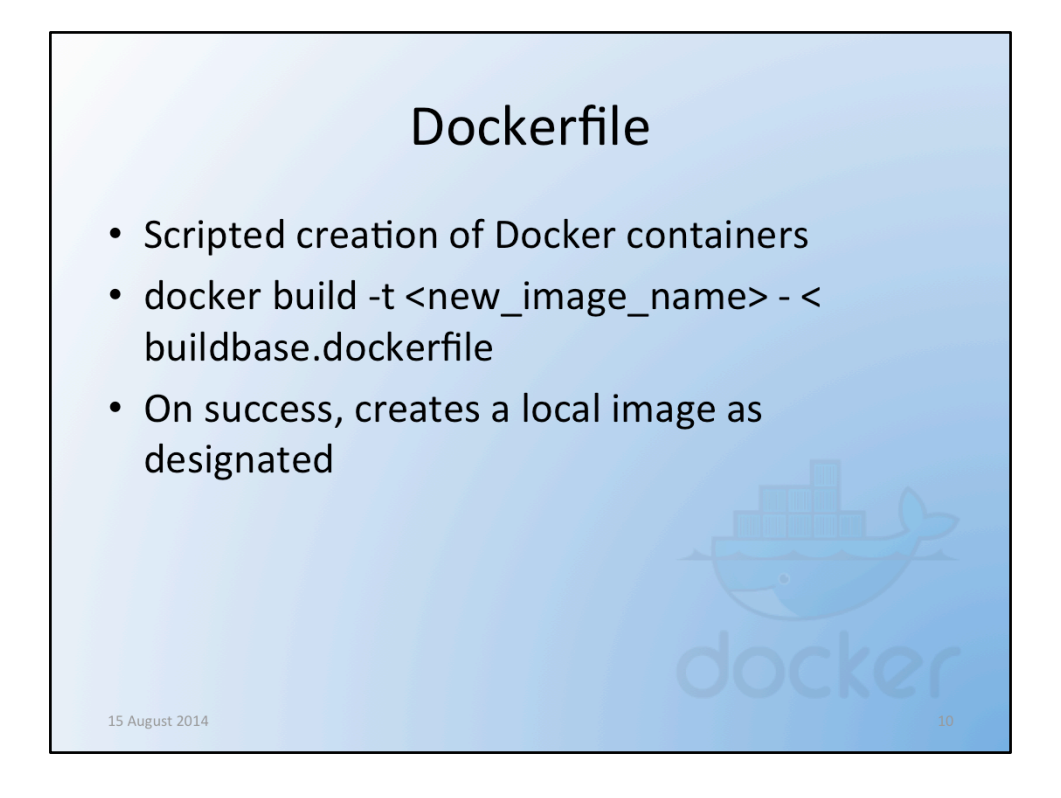

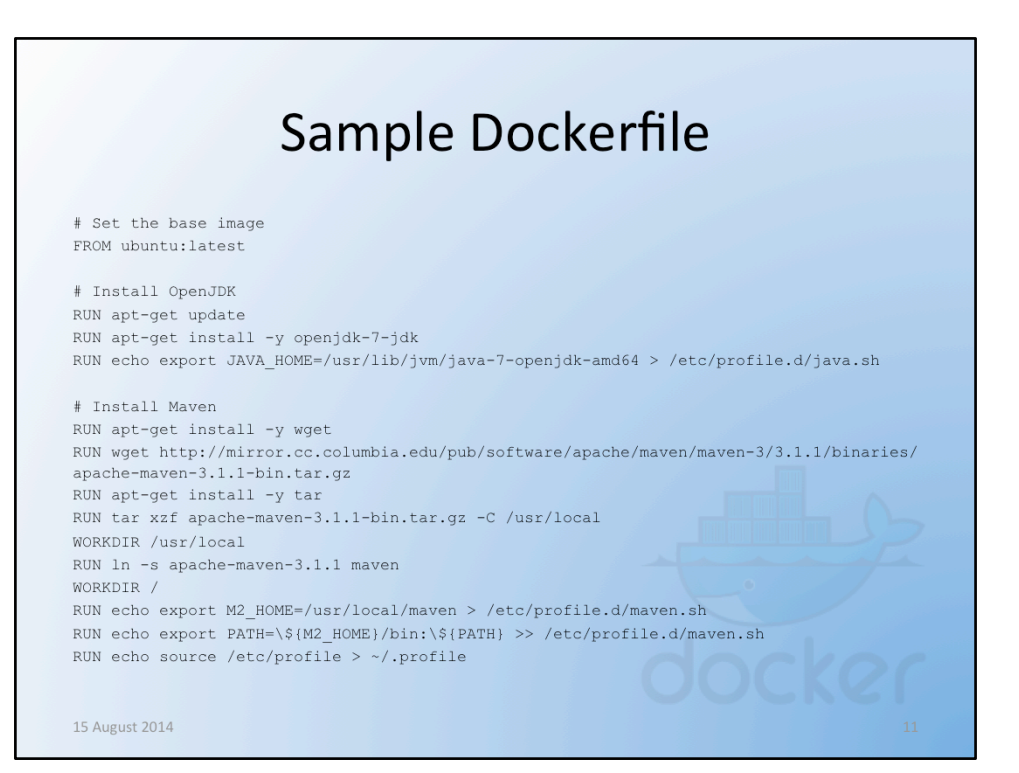

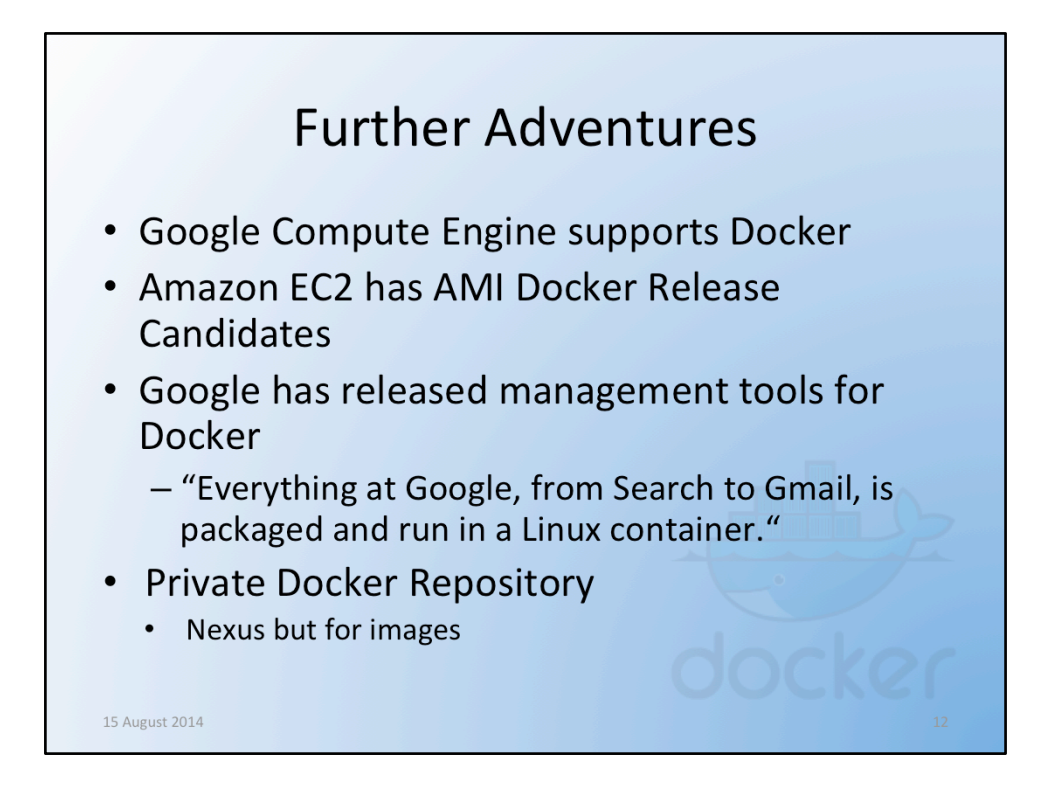

Google Compute Engine support - https://developers.google.com/ compute/docs/containers#containeroptimized google compute engine images Amazon EC2 Docker Release Candidates - http://aws.amazon.com/ amazon-linux-ami/2014.03-release-notes/ Google Cloud Platform releases tools - http:// googlecloudplatform.blogspot.co.uk/2014/06/an-update-on-containersupport-on-google-cloud-platform.html Private Docker Repository - https://blog.codecentric.de/en/2014/02/ docker-registry-run-private-docker-image-repository/ 

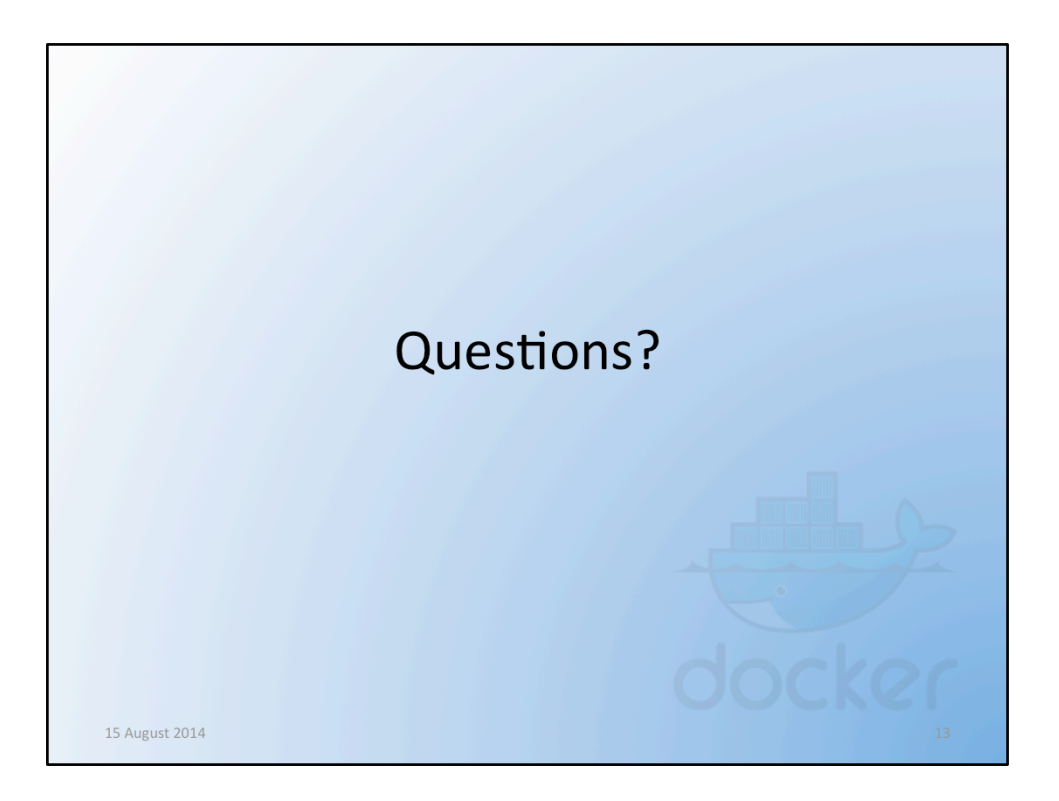